#### Natural Language ToolKit (NLTK) and Python

# Using NLTK in NLP

- NL ToolKit provides libraries of many of the common NLP processes at various language levels – Leverage these libraries to process text
- Goal is to learn about and understand how NLP can be used to process text without programming all processes
	- However, some programming is required to
		- Call libraries
		- Process data
		- Customize NLP processes
	- Programming language is Python

### Python and NLP

- Python is freely available for many platforms from the Python Software Foundation:
	- http://www.python.org/
	- Named for the group Monty Python

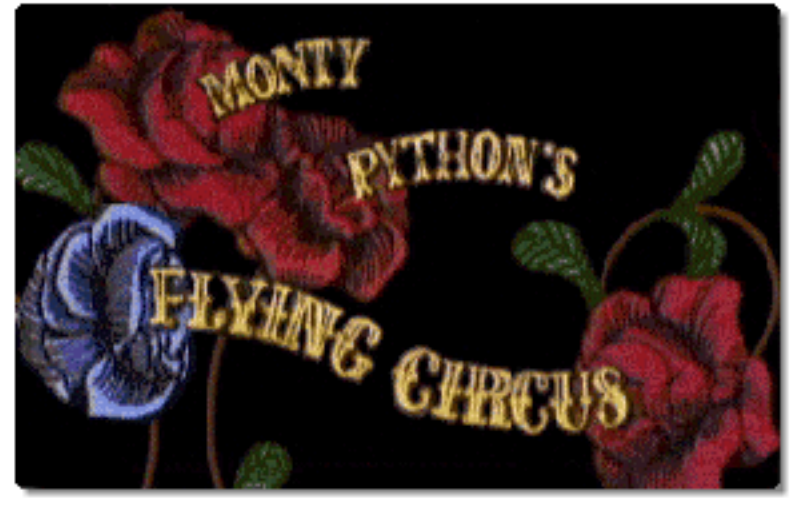

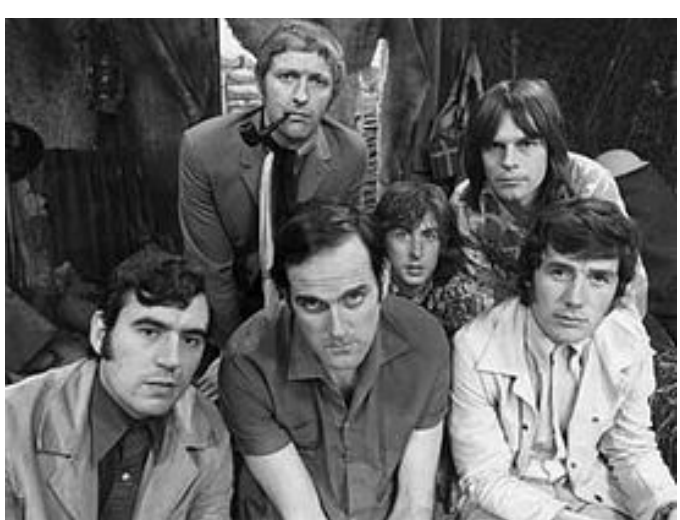

The group in 1969

# Characteristics of Python

- Easy-to-learn scripting language, similar in many aspects to Perl
	- But with WYSIWYG block structure
- Object-oriented, with modules, classes, exceptions, highlevel dynamic data types, similar to Java
- Strongly typed, but without type declarations (dynamic typing)
- Regular Expressions and other string processing features

# Natural Language Toolkit (NLTK)

- A suite of Python libraries for symbolic and statistical natural language programming
	- Developed at the University of Pennsylvania
- Developed to be a teaching tool and a platform for research NLP prototypes
	- Data types are packaged as classes
	- Goal of code is to be clear, rather than fastest performance
- Online book: http://www.nltk.org/book/
	- Authors: Edward Loper, Ewan Kline and Steven Bird

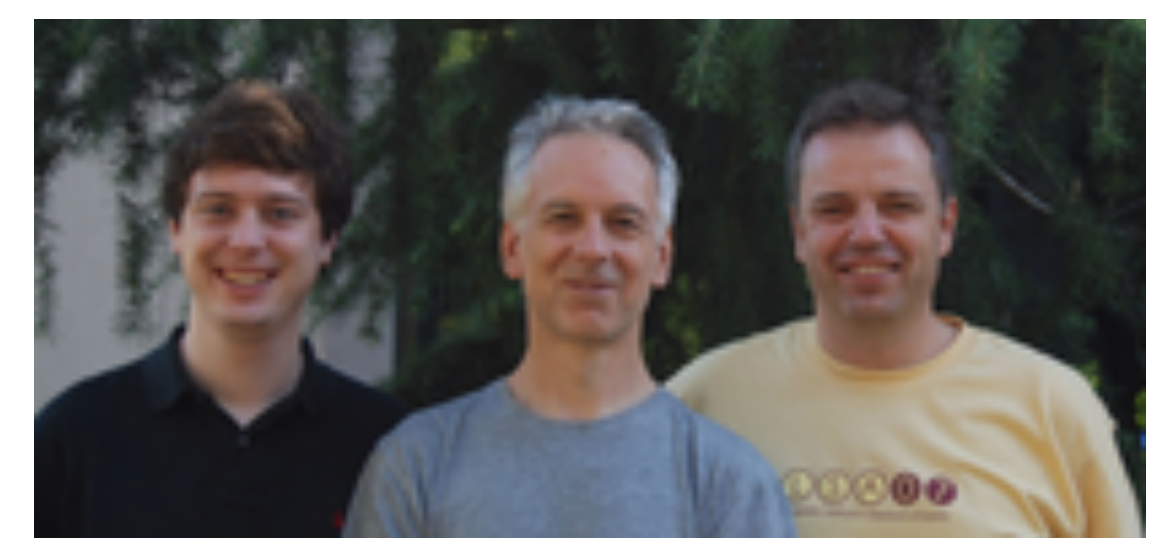

# Getting Started in Python

- Python can be run as an interactive system
	- Type in expressions or small pieces of programs to try them out
- or as a command-line system.
	- Run stored python programs
- For both, it is recommended to use IDLE, the Python development environment
	- Especially good to edit Python programs in IDLE to keep track of the indentation for block structure

#### Introduction to NLTK

- NLTK provides:
	- Basic classes for representing data relevant to Natural Language Processing.
	- Standard interfaces for performing NLP tasks such as tokenization, tagging and parsing
	- Standard implementation of each task which can be combined to solve complex problems

#### NLTK Modules

- **corpora:** a package containing modules of example text
- **tokenize:** functions to separate text strings
- **probability**: for modeling frequency distributions and probabilistic systems
- **stem** package of functions to stem words of text
- **wordnet** interface to the WordNet lexical resource
- **chunk** identify short non-nested phrases in text
- **etree**: for hierarchical structure over text
- **tag**: tagging each word with part-of-speech, sense, etc.
- **parse**: building trees over text
	- recursive descent, shift-reduce, probabilistic, etc.
- **cluster**: clustering algorithms
- **draw**: visualize NLP structures and processes
- **contrib:** various pieces of software from outside contributors

#### Tutorials for Python and NLTK

#### • Python

http://docs.python.org/tut/tut.html, the classic by Guido van Rossum

• NLTK is a SourceForge project at: http://www.nltk.org

documentation: http://www.nltk.org/documentation, including

- book: http://www.nltk.org/book
- API: http://nltk.googlecode.com/svn/trunk/doc/api/index.html